# $<<$  Visual  $C++>>$

, tushu007.com

- $<<$  Visual  $C++>>$
- 13 ISBN 9787111285045
- 10 ISBN 7111285042

出版时间:2010-1

页数:487

PDF

更多资源请访问:http://www.tushu007.com

, tushu007.com

 $<<$  Visual  $C++>>$ 

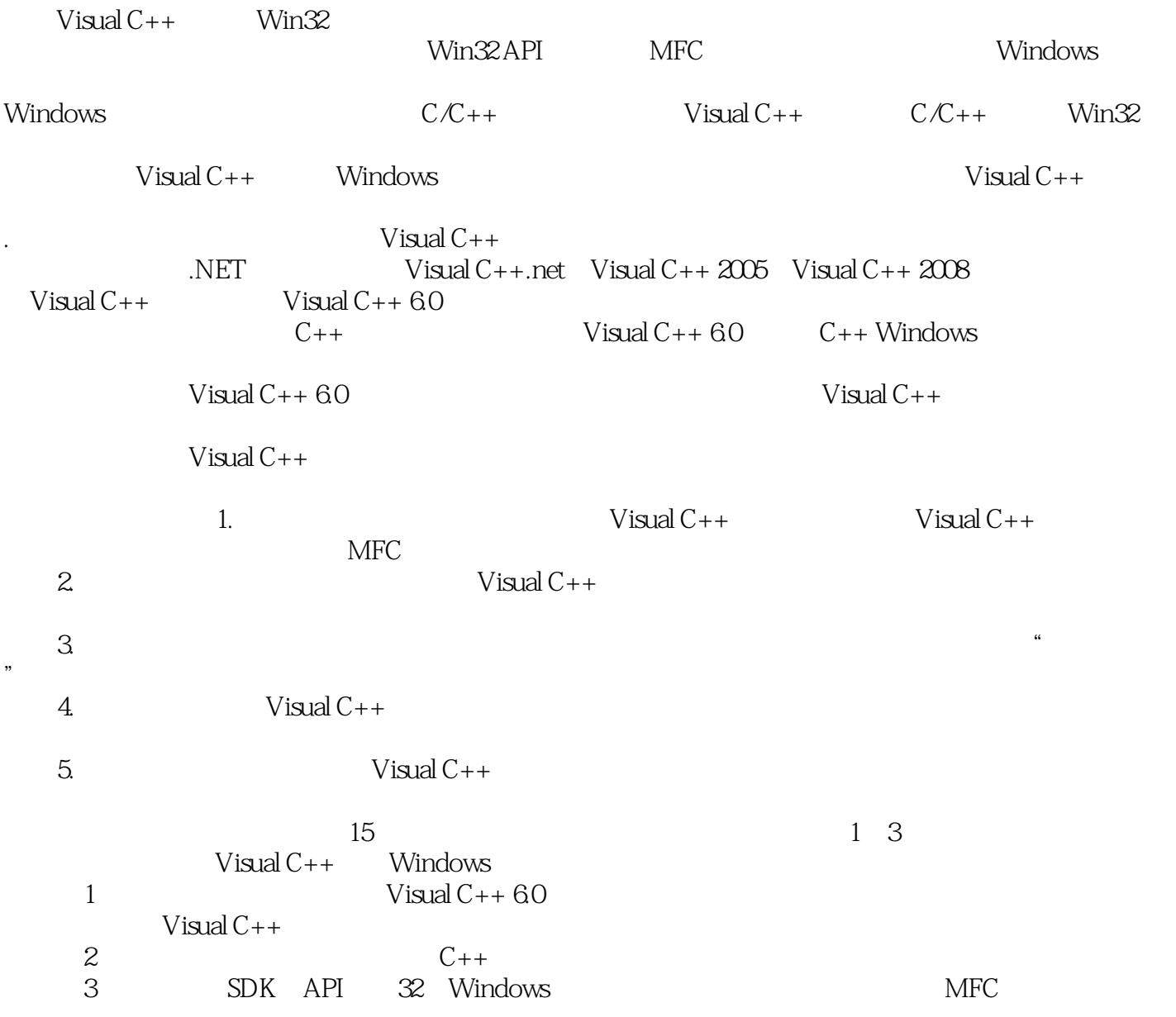

## $,$  tushu007.com

## $<<$  Visual C++>>

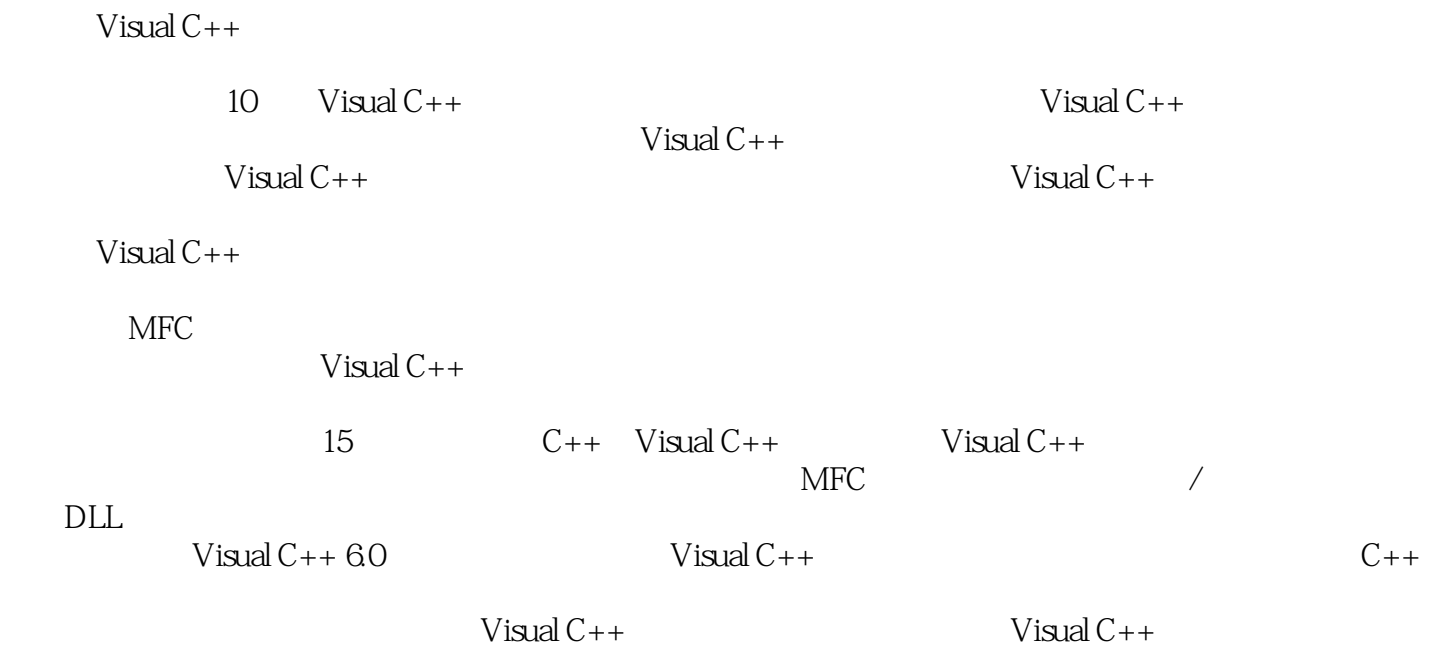

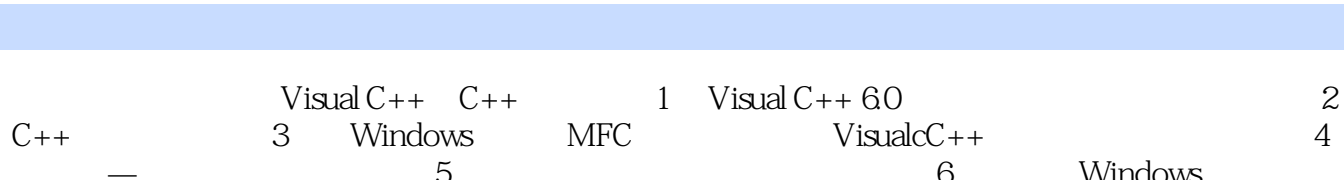

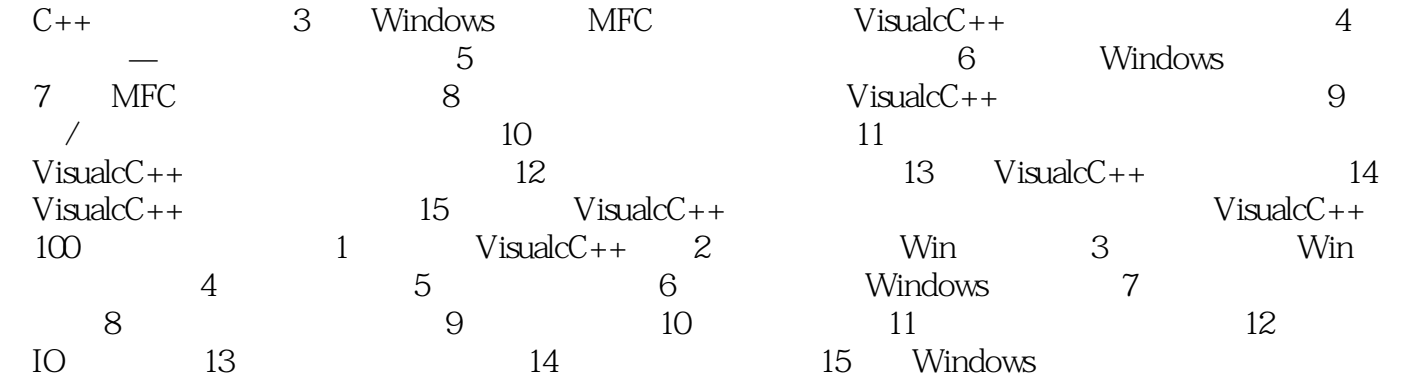

## , tushu007.com

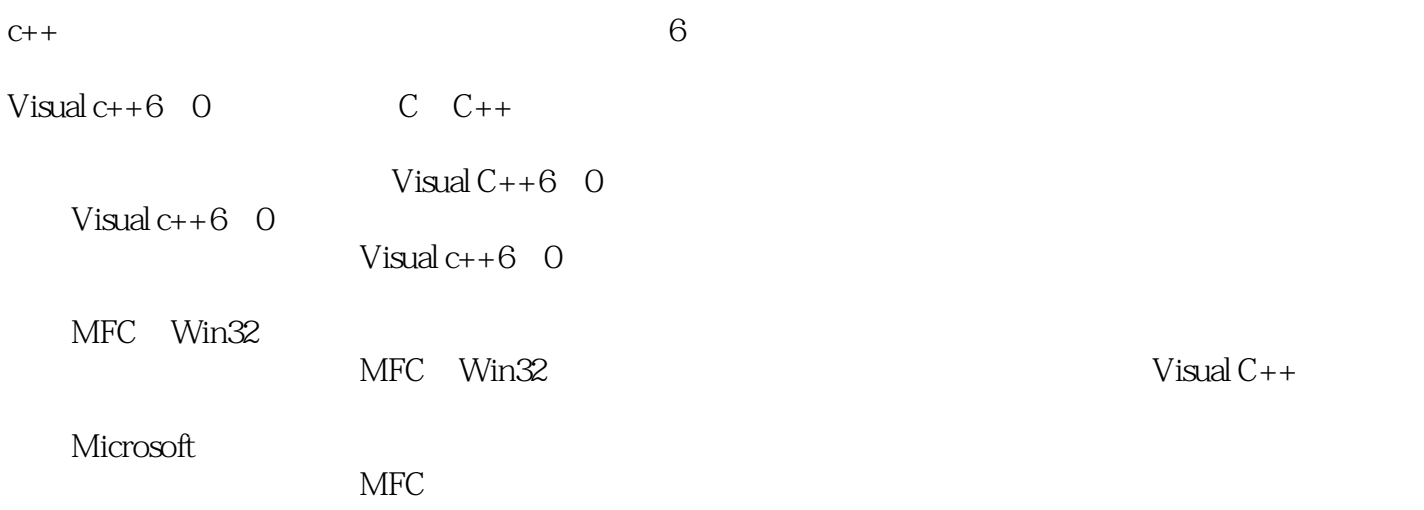

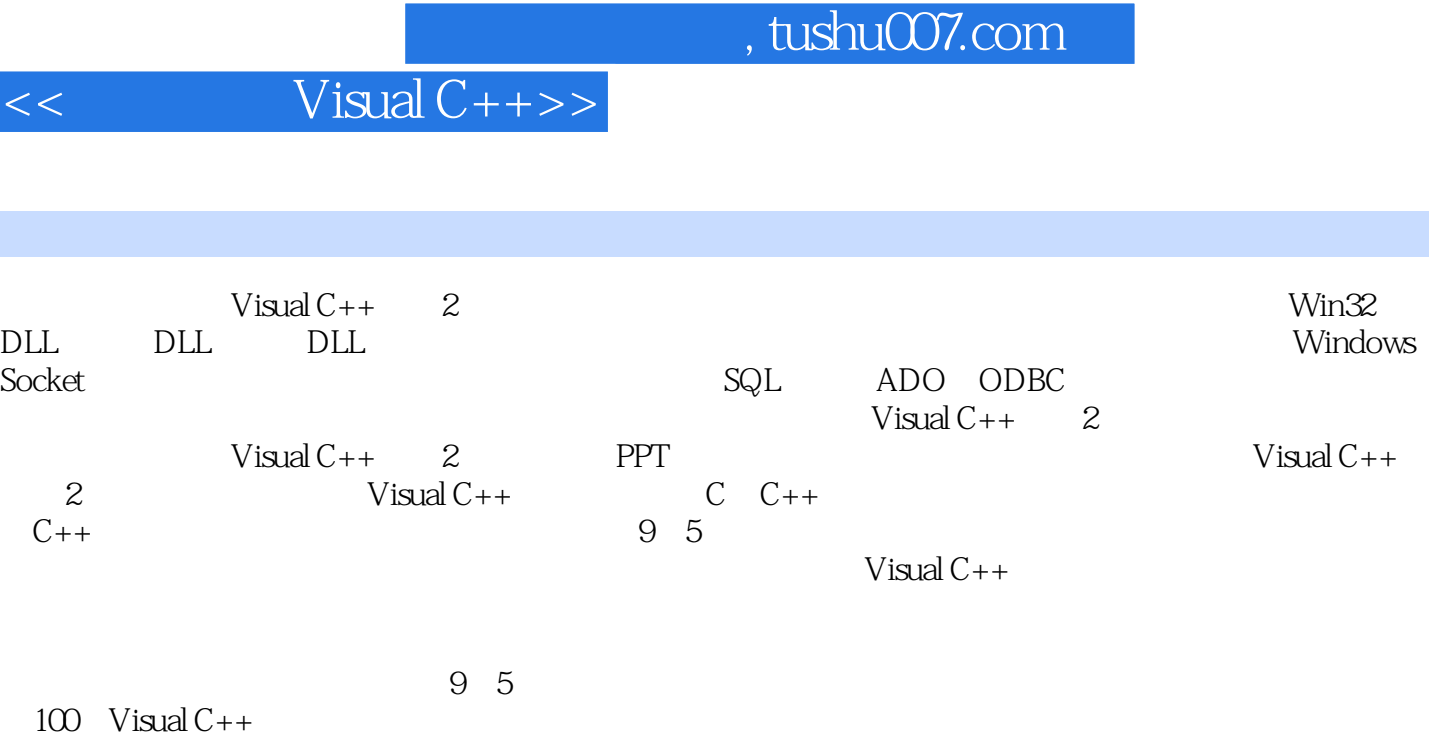

#### Visual  $C++$  2

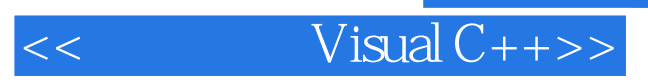

本站所提供下载的PDF图书仅提供预览和简介,请支持正版图书。

更多资源请访问:http://www.tushu007.com